## **BEIREN**

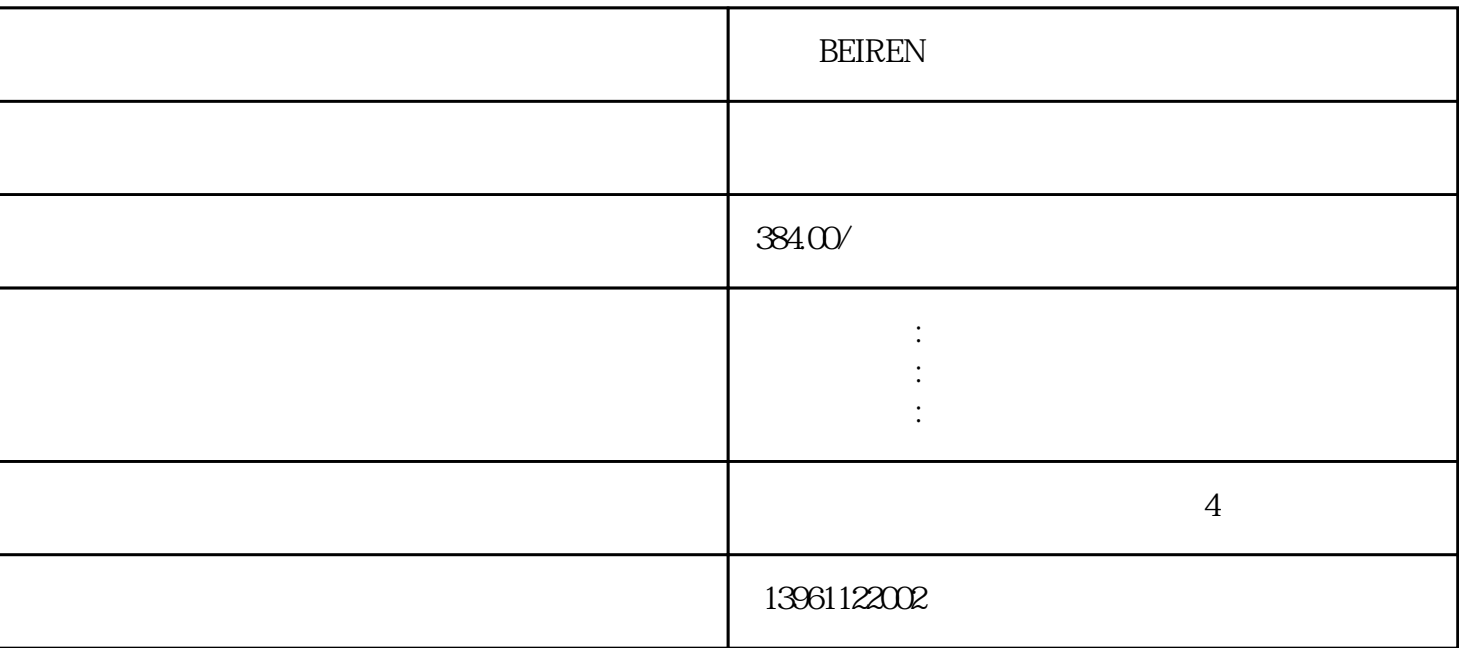

出身的人物,但是我们的生活,可以在这里的生活中,这样的人物,也有一种人物的种类人物,可以在这里的种类人物,可以在这里的种类人物,可以在这里的种类人物,可以在这种

**BEIREN** 

 $1$ 

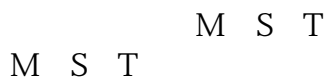

 $\mu$  , and  $\mu$ 

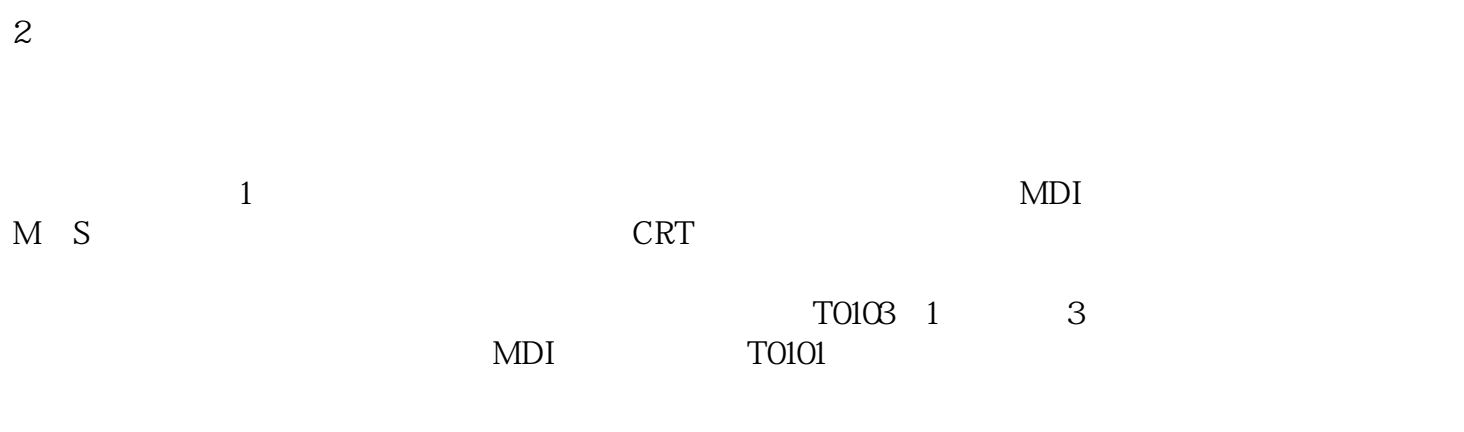

 $3 \sim$ 

现象:数控车床开机后,选择加工程序名称,按自动运行键,M、S、T功能按程序指令执行,显示坐标

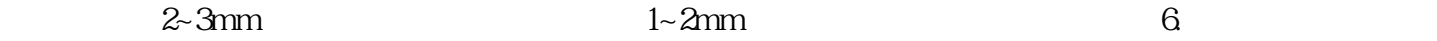

 $4.5$ 

 $\tilde{a}$ 

 $8.$  $\partial \Omega$  -  $\partial \Omega$ 

 $4$  $1.$  $2.$ 

jgsdfwfwef

 $REIREN$  2.  $\mathbf 3$ 

 $\therefore$  L2